# **jicparameters Documentation**

*Release 0.1.0*

**Tjelvar Olsson**

November 01, 2016

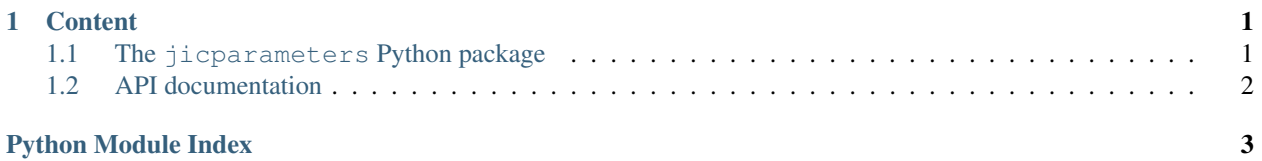

## **Content**

# <span id="page-4-1"></span><span id="page-4-0"></span>**1.1 The jicparameters Python package**

Python package making it easier to work with lots of parameters.

- Documentation: <http://jicparameters.readthedocs.io>
- GitHub: <https://github.com/JIC-CSB/jicparameters>
- Free software: MIT License

## **1.1.1 Features**

- Lightweight: only depends on PyYAML
- Cross-platform: Linux, Mac and Windows are all supported
- Tested with Python 2.7, 3.3, 3.4, and 3.5

## **1.1.2 Quick Guide**

To install jicparameters:

```
git clone https://github.com/JIC-CSB/jicparameters.git
cd jicparameters
python setup.py install
```
Create some parameters:

```
>>> from jicparameters import Parameters
>>> params = Parameters(pi=3.14, radius=10)
>>> params
{'pi': 3.14, 'radius': 10}
```
#### Add another parameter:

```
>>> params["fudge_factor"] = 42
>>> params
{'fudge_factor': 42, 'pi': 3.14, 'radius': 10}
```
View as YAML:

```
>>> print(params.to_yaml())
---
fudge_factor: 42
pi: 3.14
radius: 10
```
Save to file:

```
>>> params.to_file("params.yml")
```
#### Read from file:

```
>>> p2 = Parameters.from_file("params.yml")
>>> assert params == p2
```
## **1.1.3 History**

#### **0.1.0**

• Initial upload to PyPi

# <span id="page-5-0"></span>**1.2 API documentation**

#### <span id="page-5-1"></span>**1.2.1 jicparameters**

Module to make it easier to work with lots of parameters.

```
class jicparameters.Parameters
     Class for storing, reading in and writing out parameters.
```

```
classmethod from_file(fpath)
    Read parameters from file.
```

```
classmethod from_yaml(string)
     Return Parameter instance from yaml string.
```
- **to\_file**(*fpath*) Write parameters to file.
- **to\_yaml**() Return yaml string representation.

Python Module Index

<span id="page-6-0"></span>j jicparameters, [2](#page-5-1)

#### Index

# F

from\_file() (jicparameters.Parameters class method), [2](#page-5-2) from\_yaml() (jicparameters.Parameters class method), [2](#page-5-2)

# J

jicparameters (module), [2](#page-5-2)

## P

Parameters (class in jicparameters), [2](#page-5-2)

# T

to\_file() (jicparameters.Parameters method), [2](#page-5-2) to\_yaml() (jicparameters.Parameters method), [2](#page-5-2)